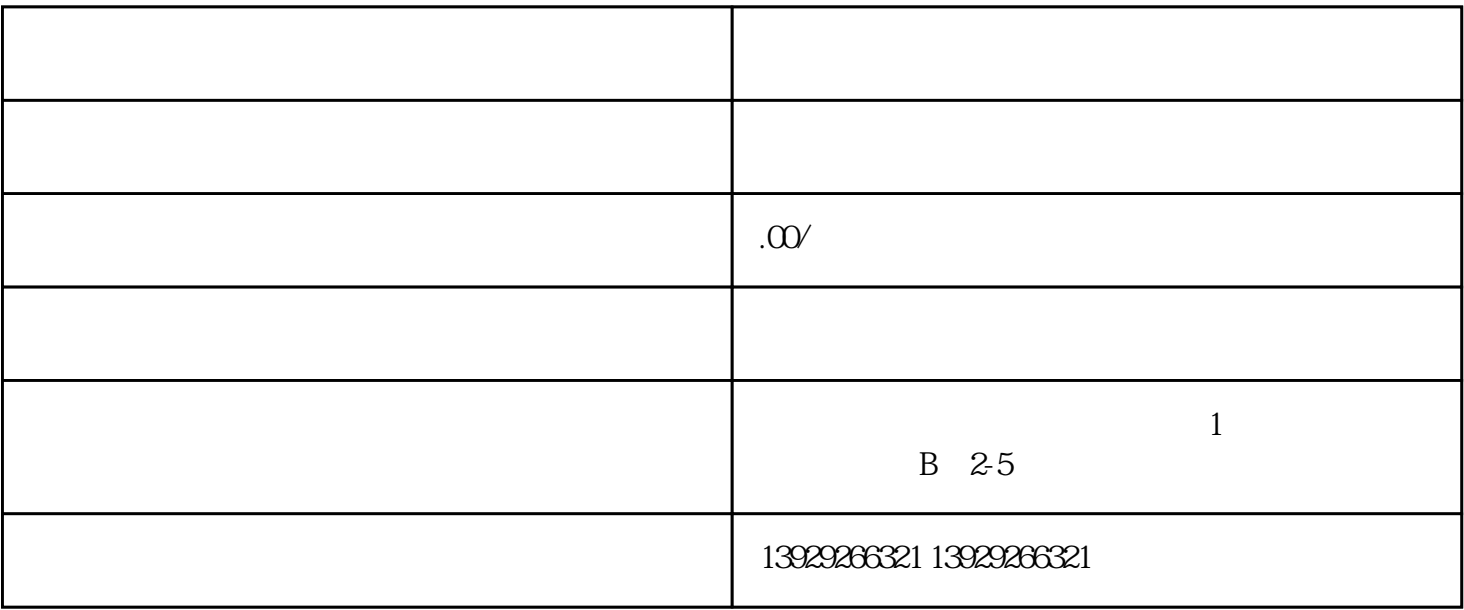

and  $\frac{1}{\sqrt{2}}$  ,  $\frac{1}{\sqrt{2}}$  ,  $\frac{1}{\sqrt{2}}$  ,  $\frac{1}{\sqrt{2}}$  ,  $\frac{1}{\sqrt{2}}$  ,  $\frac{1}{\sqrt{2}}$  ,  $\frac{1}{\sqrt{2}}$  ,  $\frac{1}{\sqrt{2}}$  ,  $\frac{1}{\sqrt{2}}$  ,  $\frac{1}{\sqrt{2}}$  ,  $\frac{1}{\sqrt{2}}$  ,  $\frac{1}{\sqrt{2}}$  ,  $\frac{1}{\sqrt{2}}$  ,  $\frac{1}{\sqrt{2}}$  ,  $\frac{1}{\$ 制区/块/链,第二是有权限控制的区/块/链,这个又包括了私有链(Private

 $\frac{1}{2}$ 

 $\sqrt{a}$ 

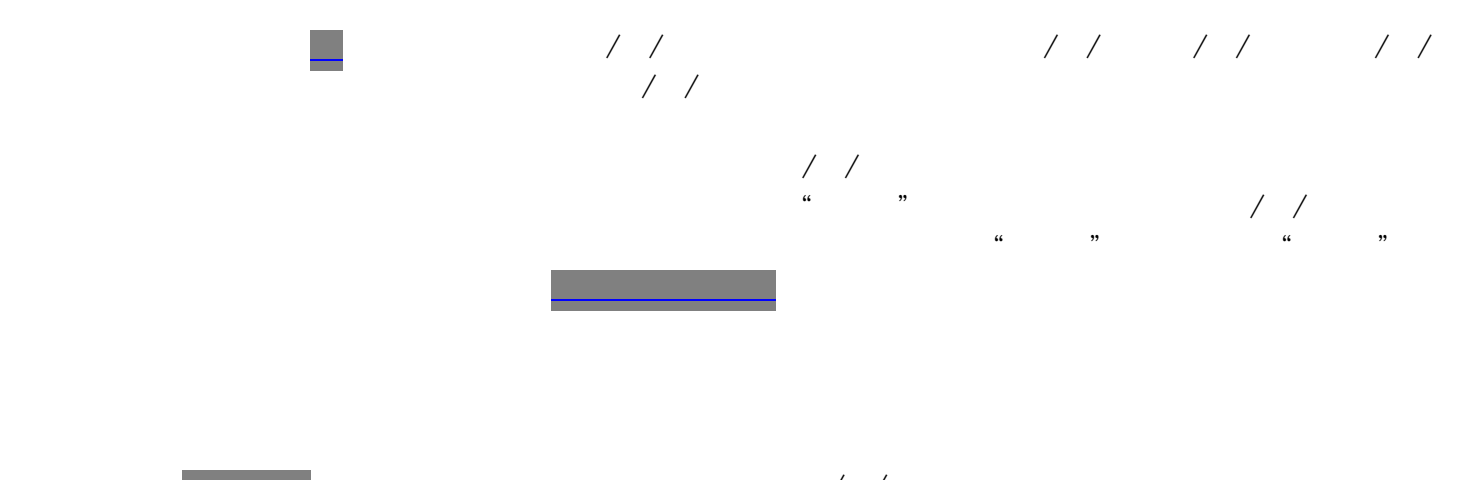

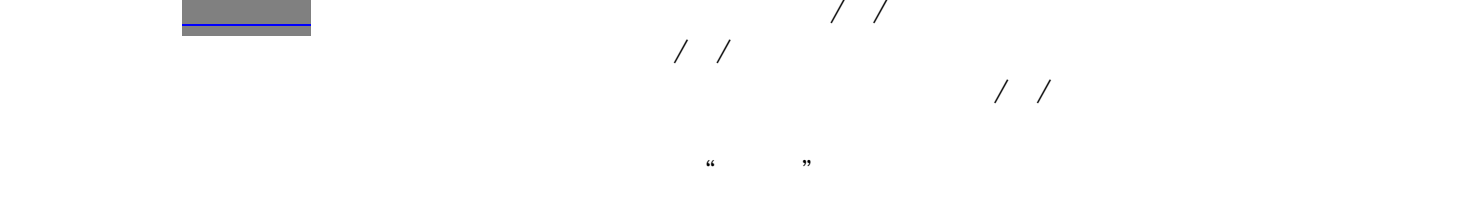

 $\frac{1}{\sqrt{2}}$ ,  $\frac{1}{\sqrt{2}}$ ,  $\frac{1}{\sqrt{2}}$ 

 $\frac{1}{\sqrt{2}}$ 

 $\sqrt{2}$ 

先安装nodejs的环境。这个平台会在你本地启动一个区/块/链服务模拟器,这样你就可以完全在

是信心信心的,但不是信心信心的,但是信心信心的,但是信心信心的,但是信心信心的,但是信心信心的,但是信心信心的。  $1/7$ 

 $\sqrt{2}$ 

.最常用的是EthereumJS TestRPC [Github link](https://link.jianshu.com/?t=https://github.com/ethereumjs/testrpc)s the Company of the Company of the Company of the Company of the Company o

 $\frac{1}{2}$ 

## $\frac{1}{\sqrt{2}}$

, and the contract of the contract of the contract of the contract of the contract of the contract of the contract of the contract of the contract of the contract of the contract of the contract of the contract of the con

![](_page_5_Figure_1.jpeg)

 $\frac{1}{\sqrt{2}}$  $\frac{1}{\sqrt{2}}$ 

 $\frac{1}{\sqrt{2}}$  $\sqrt{a}$  $\frac{u}{\sqrt{2}}$  $\frac{1}{\sqrt{2\pi}}$ 

 $\frac{d}{dt}$ ,  $\frac{d}{dt}$ ,  $\frac{d}{dt}$ ,  $\frac{d}{dt}$  $\sqrt{2}$  $\sqrt{2}$ /  $\sqrt{2}$  $\frac{1}{\sqrt{2}}$  , the contract of the contract of the contract of the contract of the contract of the contract of the contract of the contract of the contract of the contract of the contract of the contract of the contract o